## **1542SP-1 IRC**

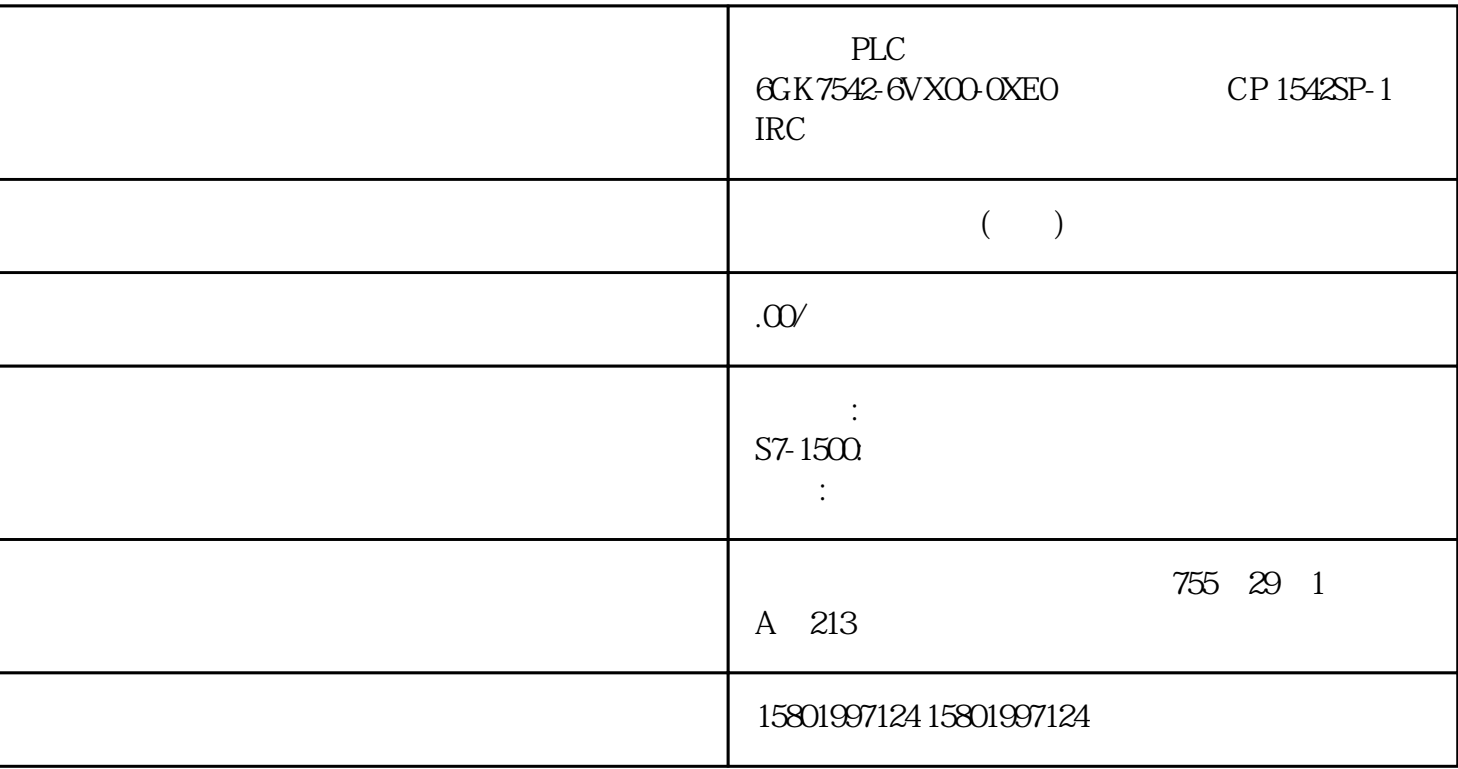

西门子PLC模块授权总经销商 6GK7542-6VX00-0XE0 通信处理器 CP 1542SP-1 IRC

[6GK7542-6VX00-0XE0](https://mall.industry.siemens.com/mall/zh/cn/Catalog/Product/6GK7542-6VX00-0XE0)

CP 1542SP-1 IRC SIMATIC S7-ET 200SP SINAUT ST7 TeleControl Server Basic, IEC 60870-5-104 DNP3 IE (TCP/IP, ISO-on-TCP UDP IP-Broadcast/Multicast SNMPV1 DHCP IPV4/IPV6 SINEMA NTP Web

需要拐点的 40 个噪声周期才足以保证精度。 重复尝试时可行的解决方法: 增加 TUN\_DLMN。 超调

 $PID ON = FALSE$   $PID$ PID PID\_ON = TRUE  $\gamma$  + and  $\gamma$  + and  $\gamma$  =  $\gamma$  $7$  PI (FAC\_SP = 1.0) PID  $PID\_ON = TRUE$  183 PID  $\overline{Q}$  8.3 TCONT\_CP PID , 11/2022, A5E35300232-AF 8.3.3.7 CPU \* PID 1. "Start"  $2$ " (Mode) " " (Pretuning) TCONT\_CP 3.<br>" (Output value jump) " (Pretuning) 1 4 " " (Setpoint) " (Output value jump) 4. 字段中输入设定值。 输出值跳跃仅在输入另一设定值时才生效。 5. 单击 "启动调节"(Start tuning)

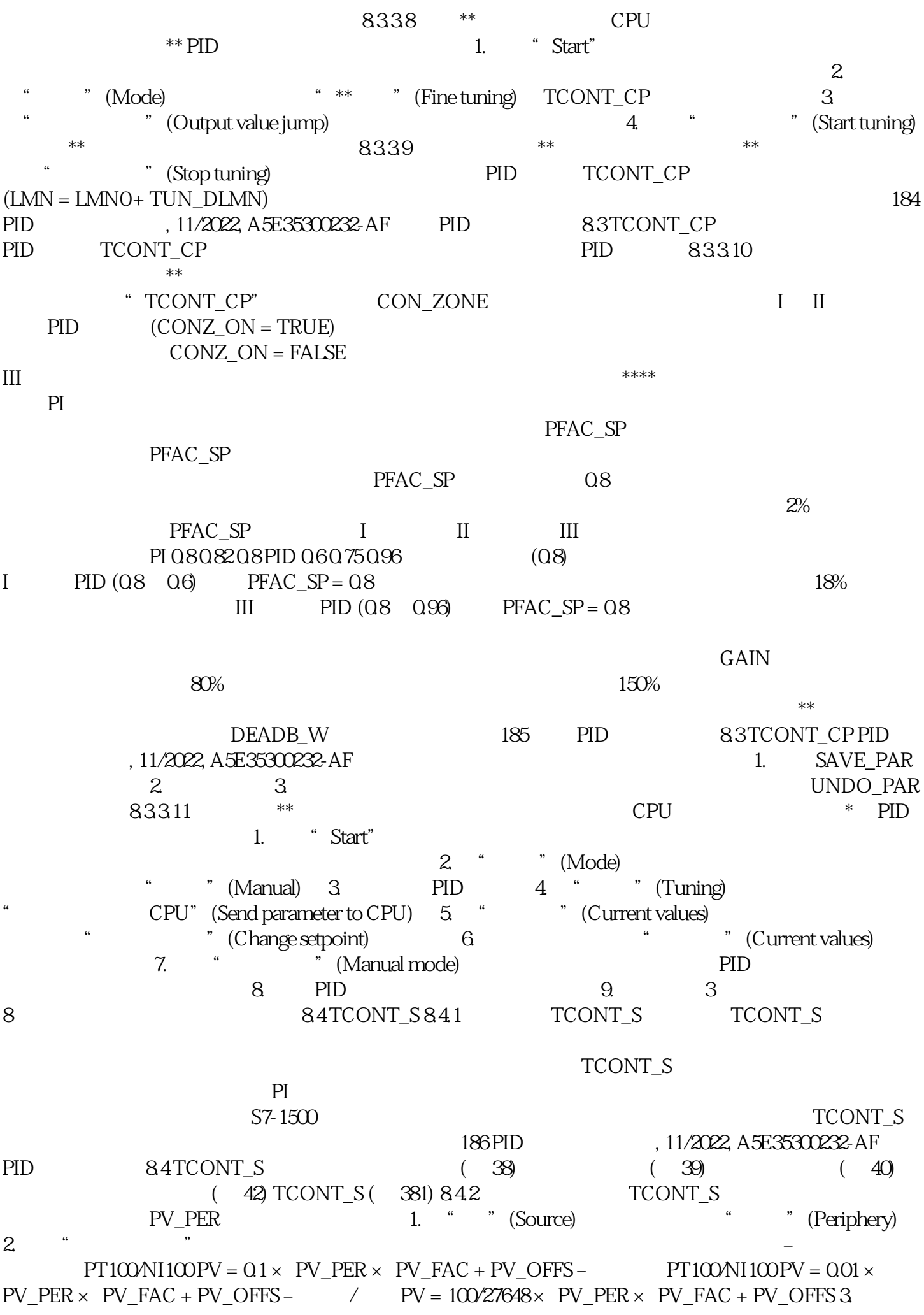

1. " " (Source) " " (Internal)

 $PV\_IN$ 

死区范围指定死区的大小。 死区范围为 0.0 时,死区关闭。 参见 TCONT\_S 的工作模式 (页 382) 187 使用 PID 84 TCONT SPID 11/2022, A5E35300232-AF 8.4.3 TCONT\_S 1. "PID  $(TI)$  10% 2.  $\frac{u}{\sqrt{2}}$  $1.$  $\sim$   $\sim$   $\sim$  1.0: 应对设定值变化的比例作用完全有效 – 0.0: 应对设定值变化的比例作用无效 积分作用 1. 如果该控制器结构包含积分作用,请输入"积分作用时间"。 积分作用时间为 0.0 时,积分作用关闭。  $TCONTS$  ( $382)$  8.4.4 TCONT S 1.  $*$  cycles  $*$  $2.$  CYCLE TCONT\_S (382) 8.4.5 TCONT\_S CPU 188 PID , 11/2022, A5E35300232-AF PID 84 TCONT\_S \* PID extending the start" Start" Start"  $\sim$  1.  $\sim$  "Start"  $2 \t P" 'I" '$ <br>3. "  $T'$  Tuning " (weighting proportional action) PID CPU" (Send parameter to CPU) 4. " Current values) " "(Change setpoint) 复选框。 5. 输入新设定值并在"当前值"(Current values) 组中单击图标 。 6. 清除"手动模式"(Manual mode) 复选框。 这时控制器使用新参数工作并控制新设定值。 7. 检查 PID  $8. \t2.6$  189 PID 84 TCONT\_S PID , 11/2022, A5E35300232-AF PID 190 , 11/2022, A5E35300232-AF 99.1 Polyline Polyline Polyline 指令提供一条折线的特性曲线,其上的点可用于诸如对非线性传感器的行为进行线性 化等操作。 Polyline 2.0 S7-1500 CPU 4.2 S7-1200 CPU Polyline (389) Polyline (394) Po Polyline ( $\frac{380}{80}$  Polyline ( $\frac{392}{80}$  Polyline ( $\frac{394}{80}$  Polyline (394) Polyline (395) ErrorBits (396) 9.2 SplitRange SplitRange SplitRange 指令将 PID 控制器的输出值范围分为多个子范围。这些子范围可控制受多个执行器 影响的过程。  $\emph{SplitRange}$   $20$   $\emph{S7-1500 CPU}$   $42$   $\emph{S7-120}$ CPU SplitRange ( 399) SplitRange ( 401) SplitRange ( 401) SplitRange (401) ErrorBits (402) 9.3 RampFunction RampFunction RampFunction RampFunction 2.0 S7-1500 CPU 42 S7-1200 CPU RampFunction ( 404) RampFunction (408) RampFunction (410) RampFunction (410) RampFunction (411) ErrorBits (412) 9.4 RampSoak RampSoak . The contract of the contract  $\mathbb R$  ampSoak is  $\mathbb R$  ampSoak in  $\mathbb R$ 2.0 及更高版本的 S7-1500 CPU 以及固件版本为 4.2 及更高版 本的 S7-1200 CPU 搭配使用。 更多信息 RampSoak (415) RampSoak (417) RampSoak (429)<br>430) / RampSoak (430) RampSoak (430) ErrorBits

430) / RampSoak (430) RampSoak (430) ErrorBits (432) 9.5 Filter\_PT1 Filter\_PT1 Filter\_PT1  $\blacksquare$  Filter\_PT1  $\blacksquare$  Filter\_PT1  $\blacksquare$ 191 95 Filter\_PT1 PID , 11/2022, A5E35300232-AF Filter\_PT1 2.0 S7-1500 CPU 4.2 S7-1200 CPU

 $Filter\_PT1$  (  $436$ )  $Filter\_PT1$  (  $441$ )  $Filter\_PT1$  (  $442$ ) Filter\_PT1 (443) Filter\_PT1 (443) ErrorBits (443) 9.6 Filter\_PT2 Filter\_PT2 Filter\_PT2 enterprise enterprise rates and the Filter\_PT2 enterprise  $F$ ilter\_PT2  $Filter\_PT2$  and  $20$  states  $57-1500$  CPU  $42$  $S7-1200$ CPU Filter\_PT2  $(446)$  Filter\_PT2  $(452)$ Filter\_PT2 (453) Filter\_PT2 (453) Filter\_PT2 (454) ErrorBits (454) 9.7 Filter\_DT1 Filter\_DT1 Filte\_DT1 Filter\_DT1 Filter\_DT1 2.0 S7-1500 CPU<br>S7-1200 CPU Filter\_DT1 (457) 4.2 S7-1200 CPU Filter\_DT1 (457) Filter\_PT1  $(464)$  Filter\_DT1  $(465)$  192 PID  $, 11/2022$ , A5E35300232-AF 9.7 Filter\_DT1 Filter\_DT1 ( 465) Filter\_DT2 ( 466) ErrorBits ( 466) 193 9.7 Filter\_DT1 PID , 11/2022, A5E35300232-AF